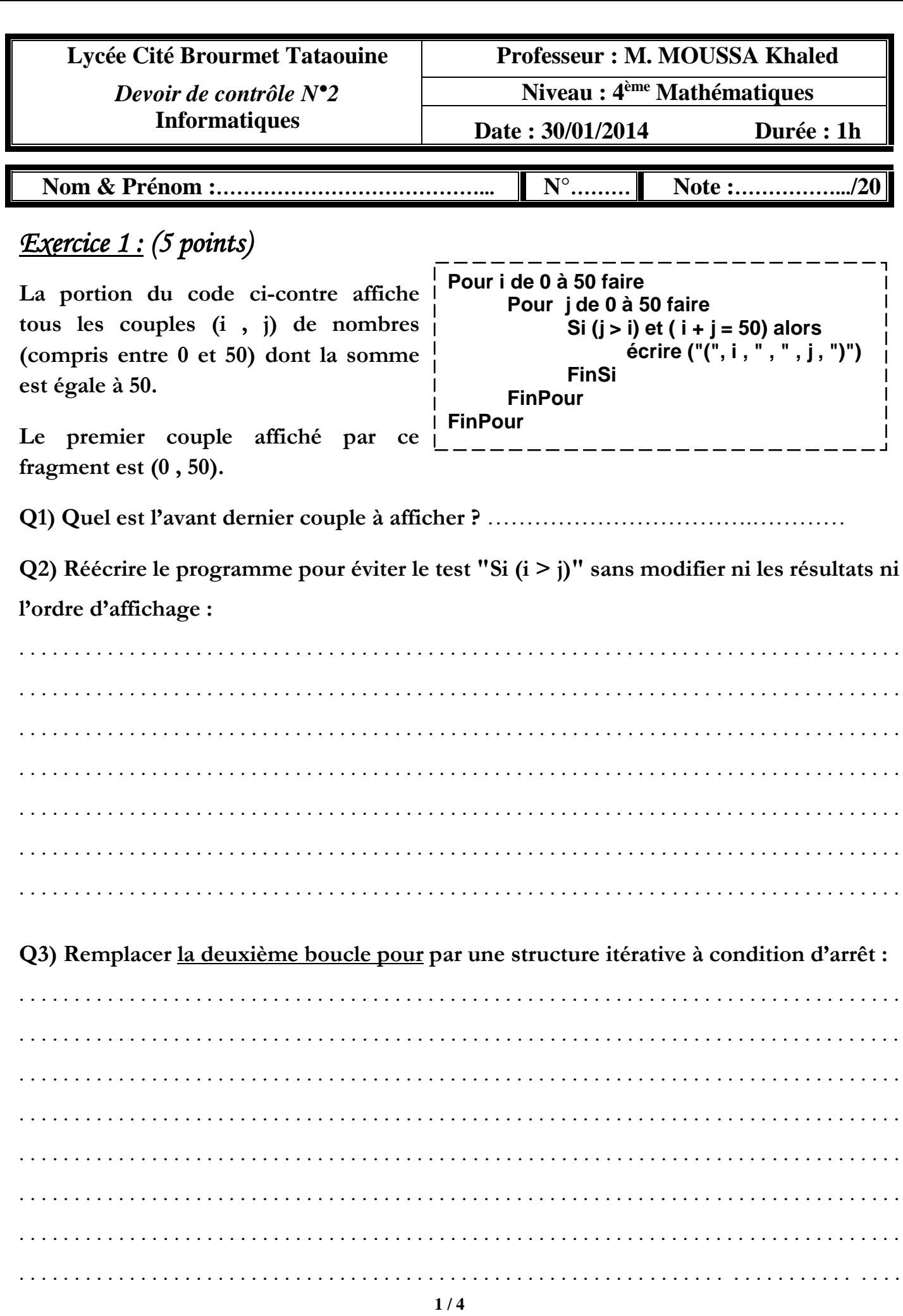

## *Exercice 2 : (4 points)*

#### **Pour chacune des phrases suivantes répondez par Vrai ou Faux :**

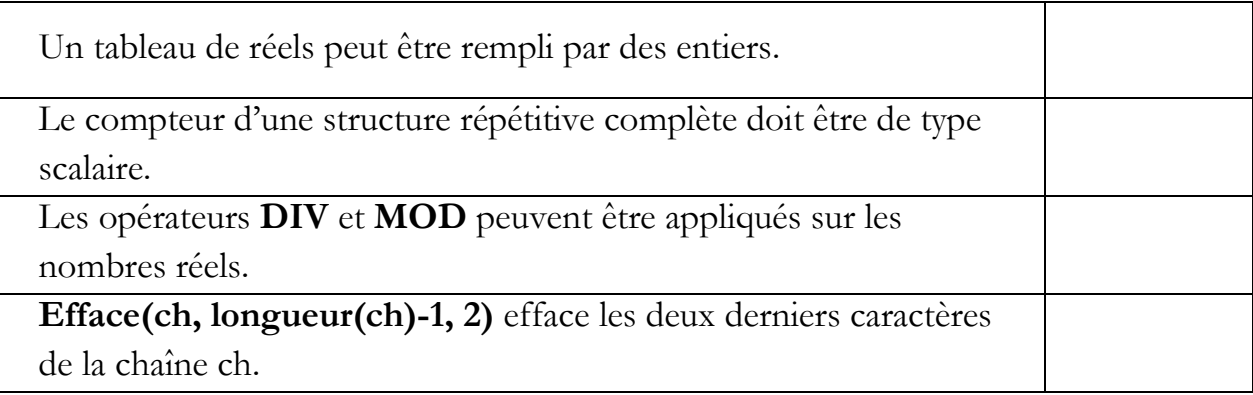

### *Problème : (11 points)*

**Faire l'analyse puis déduire l'algorithme d'un programme qui demande à l'utilisateur** 

**de deviner un nombre choisi par le processeur.**

**Le processeur "choisit" au hasard un nombre entre 1 et 100 (aléa( 100)+1) et demande** 

**à l'utilisateur de le deviner.** 

**A chaque essai le programme affiche :**

**"Gagné !" : Si l'utilisateur a saisi la bonne valeur.**

**"Encore plus grand" : Si la valeur saisie est inférieure à celle à deviner.**

**"Encore plus petit" : Si la valeur saisie est supérieure à celle à deviner.**

**A la fin, l'algorithme affiche :**

**"Félicitations !" : Si l'utilisateur arrive à deviner le nombre.**

**Ou** 

**"Désolé ! le nombre était …" : Si l'utilisateur fait 10 échecs.**

# Analyse :

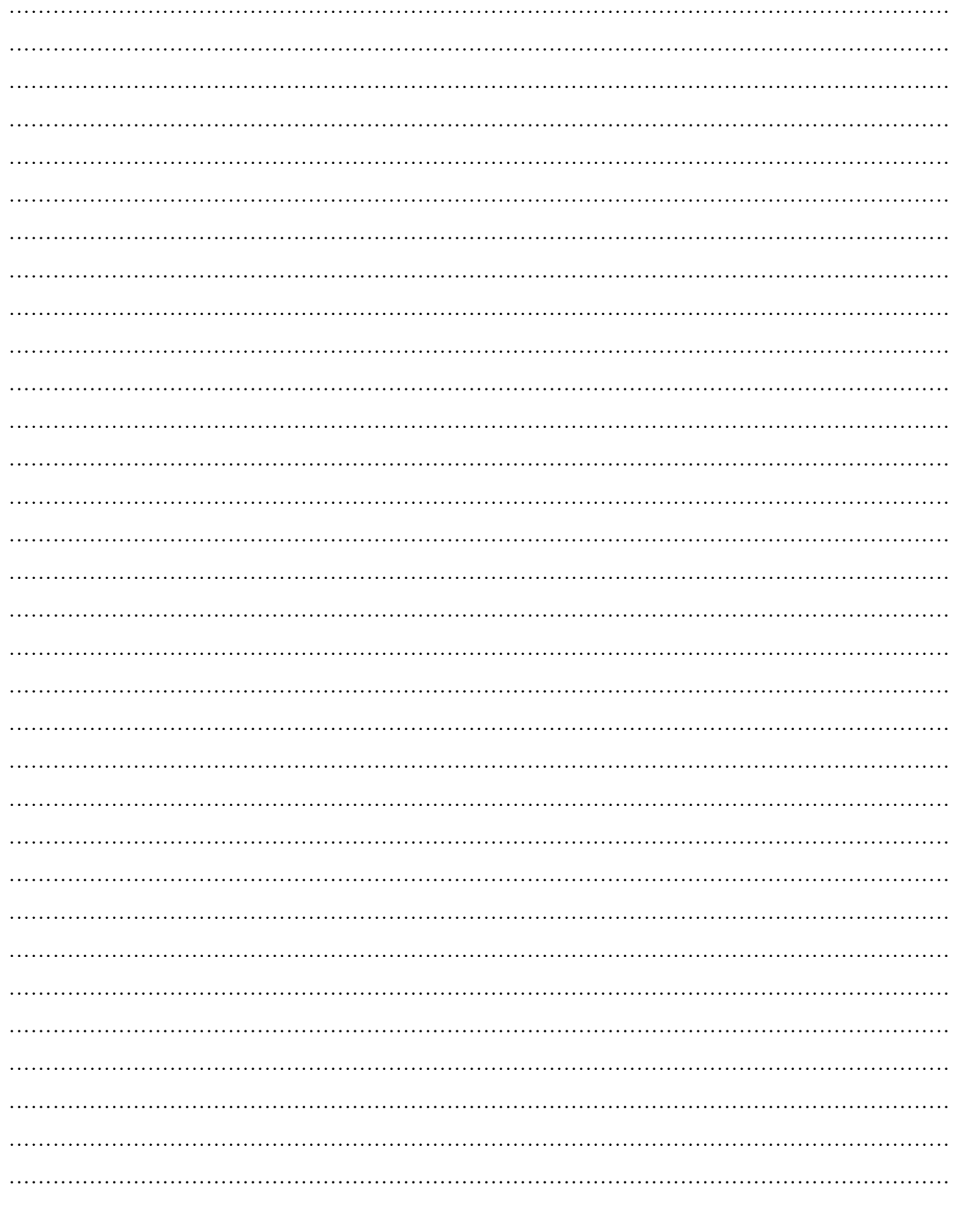

# Algorithme :

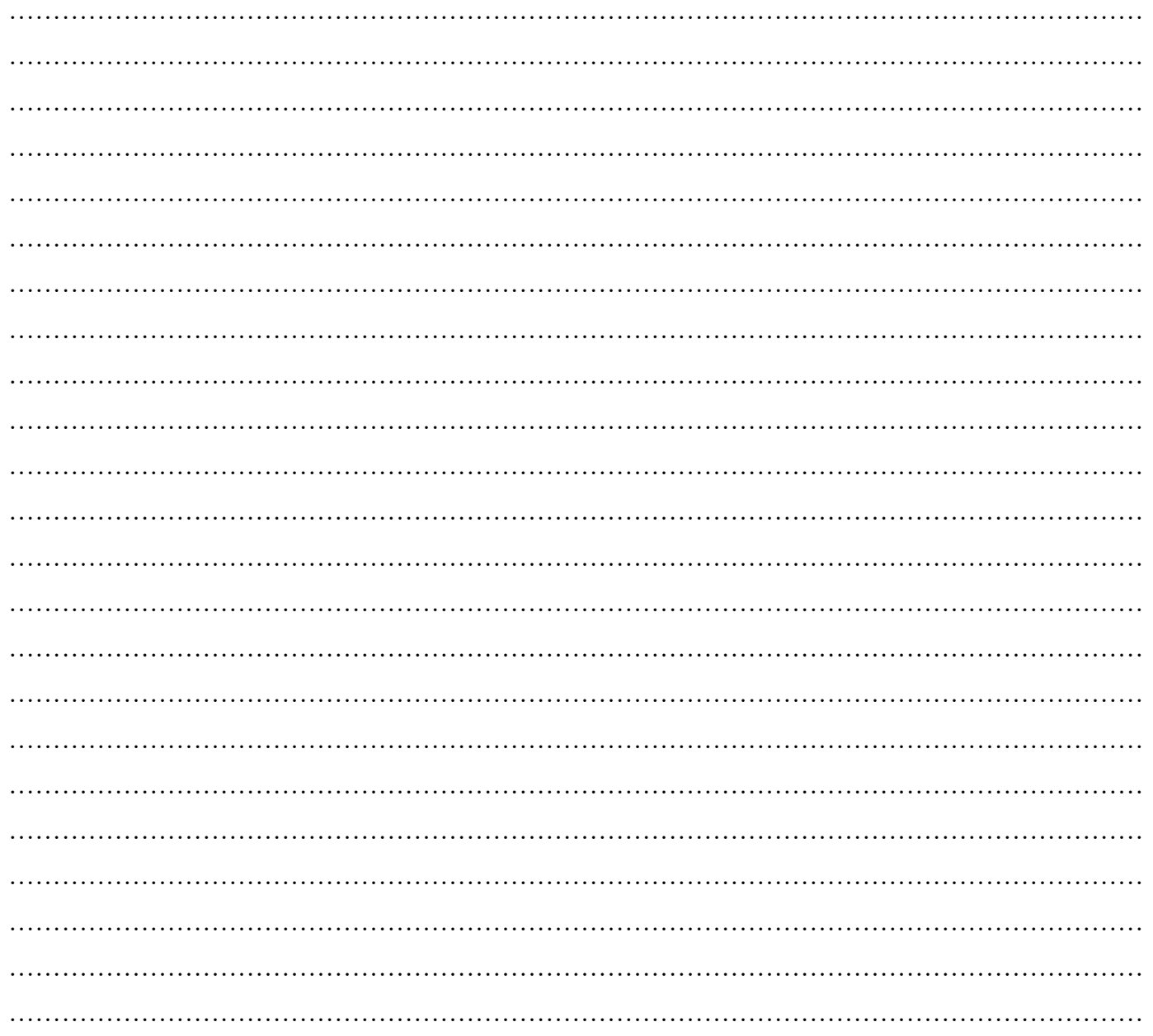

TDO

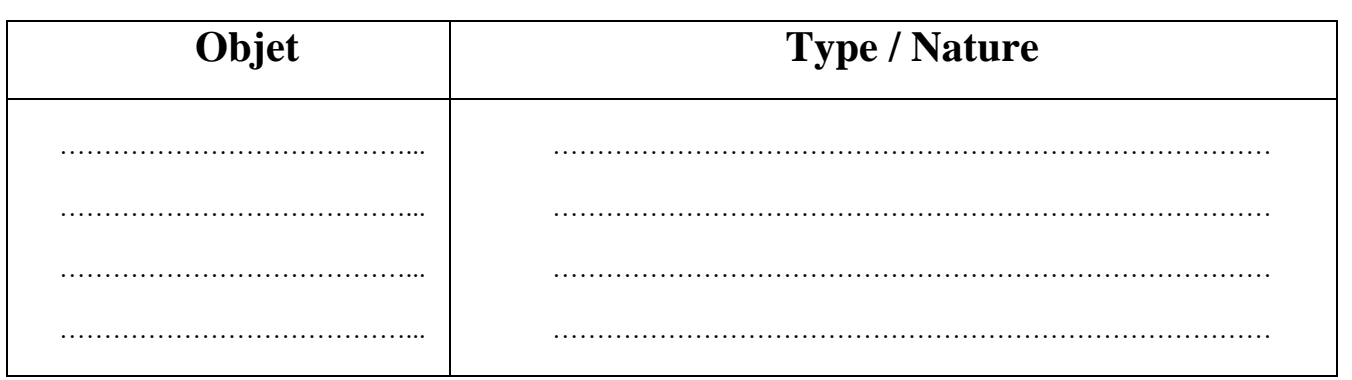